## LA-PRIVATE **(FAQ)**

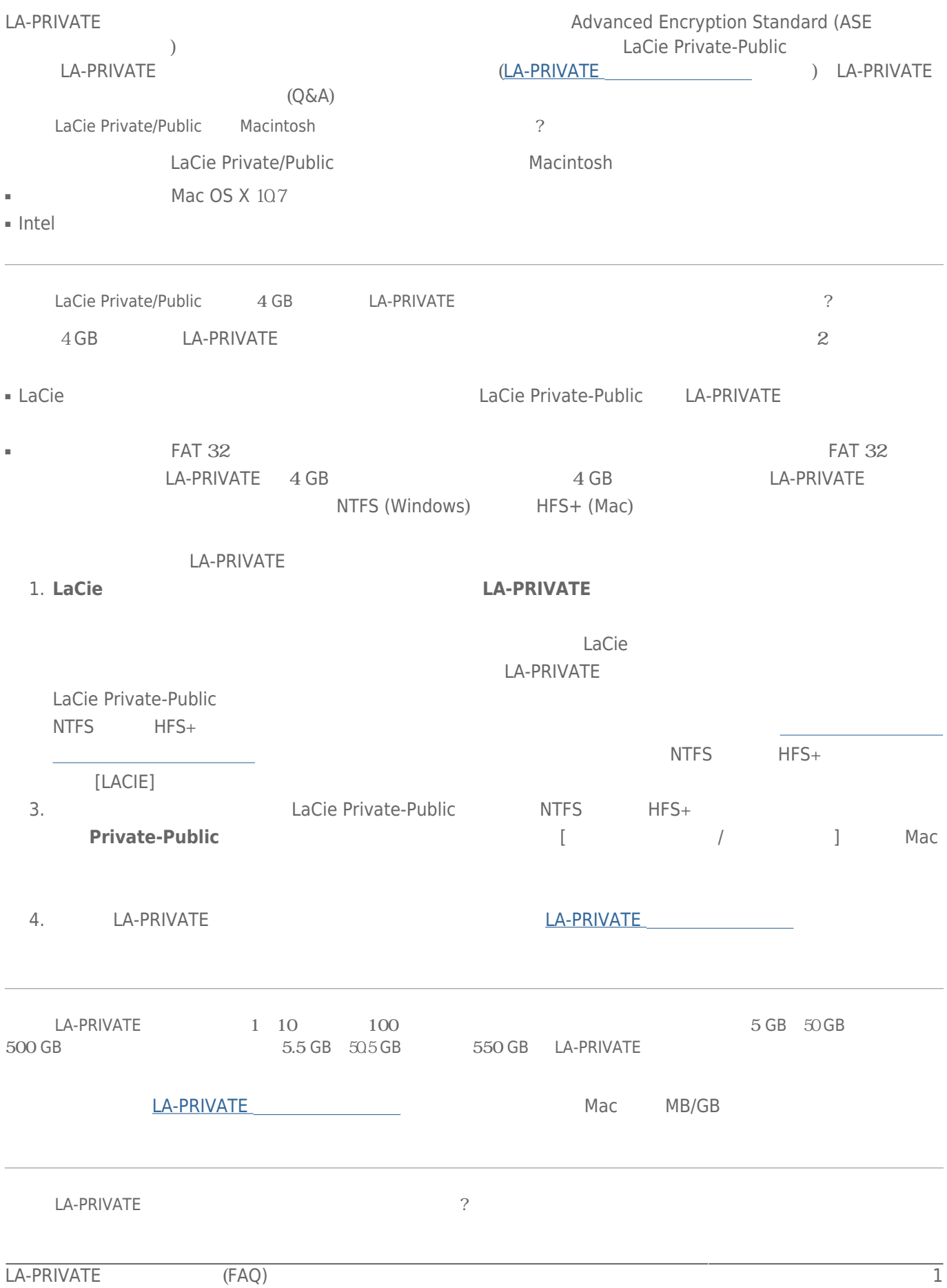

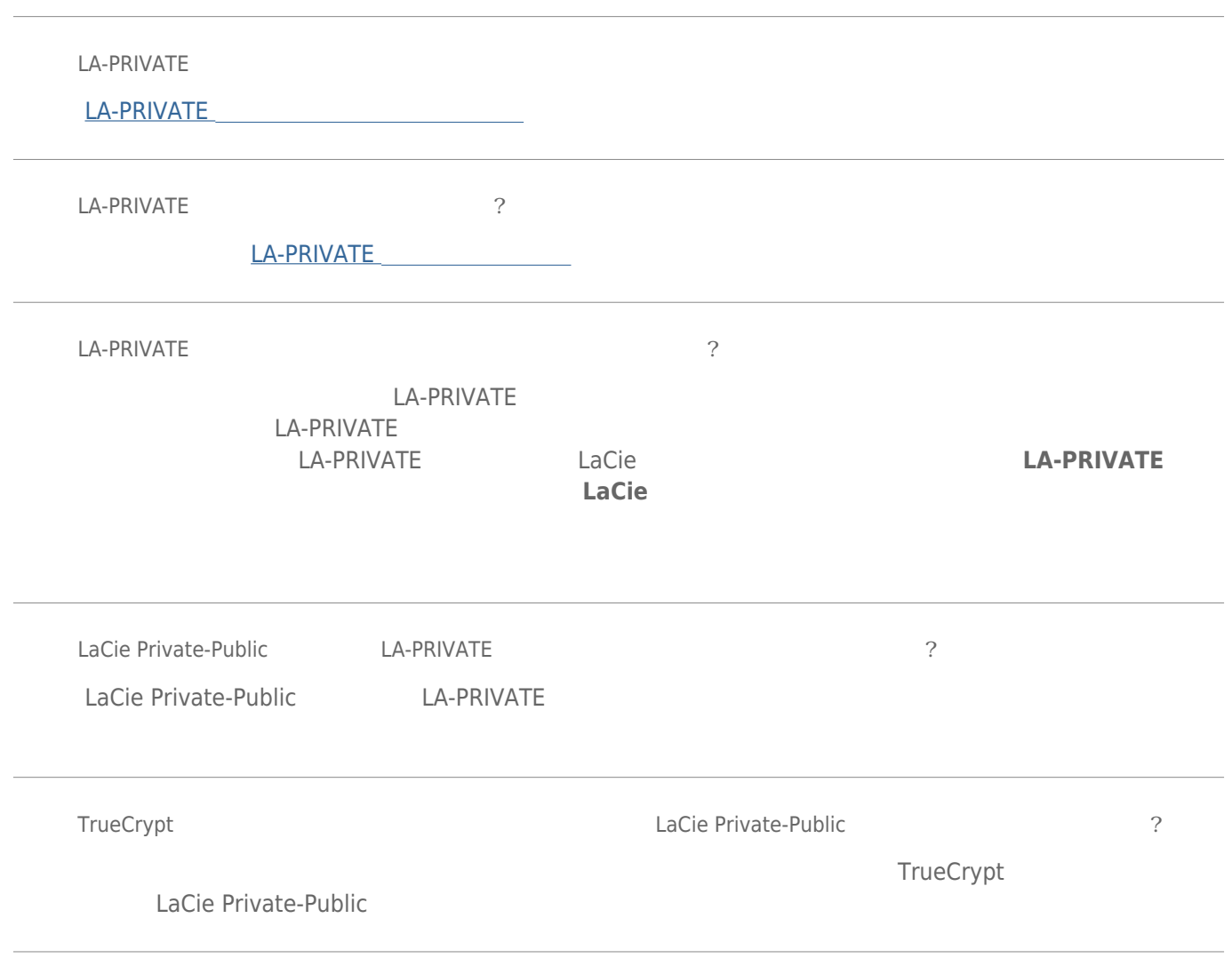